## **Word Tip Sheets**

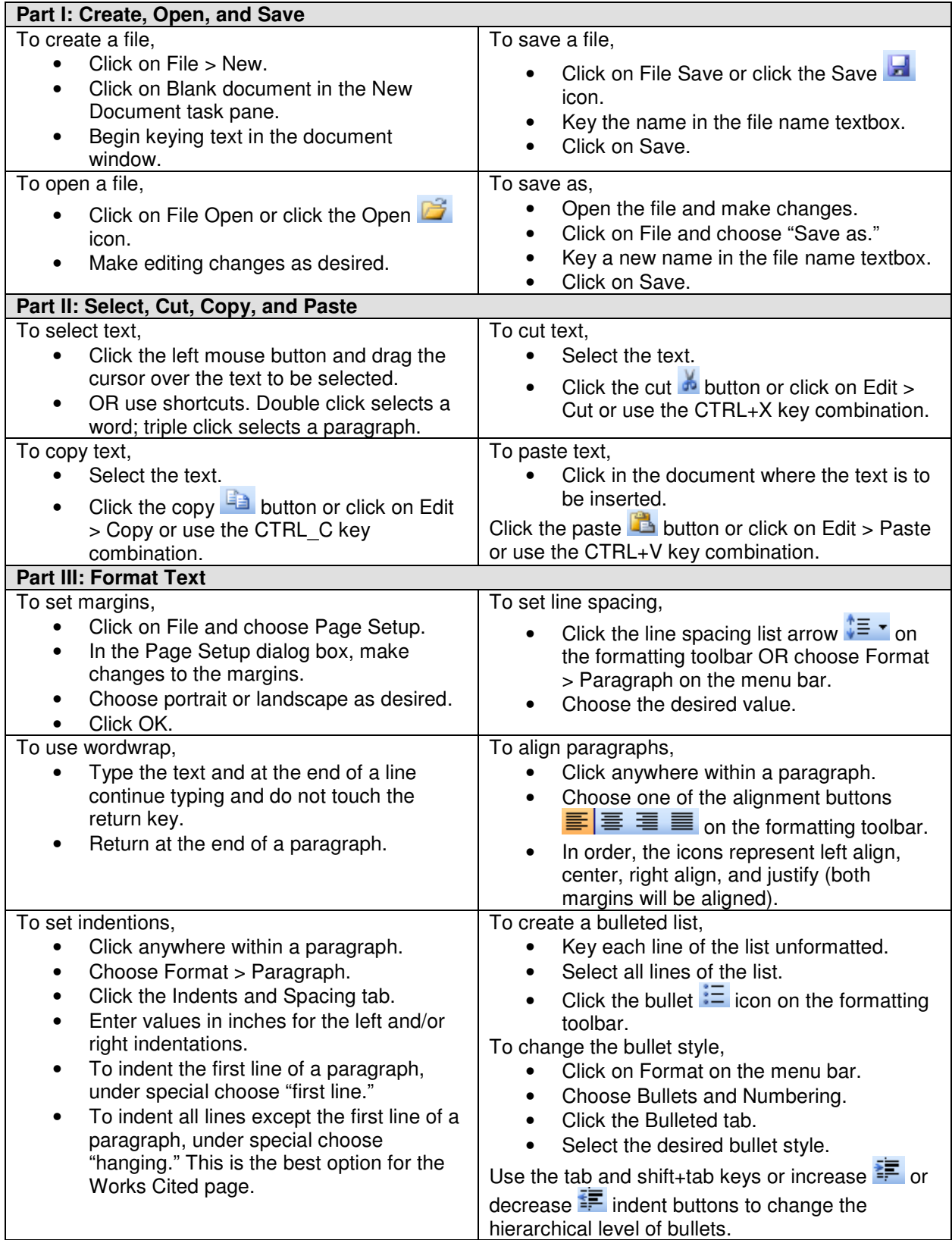

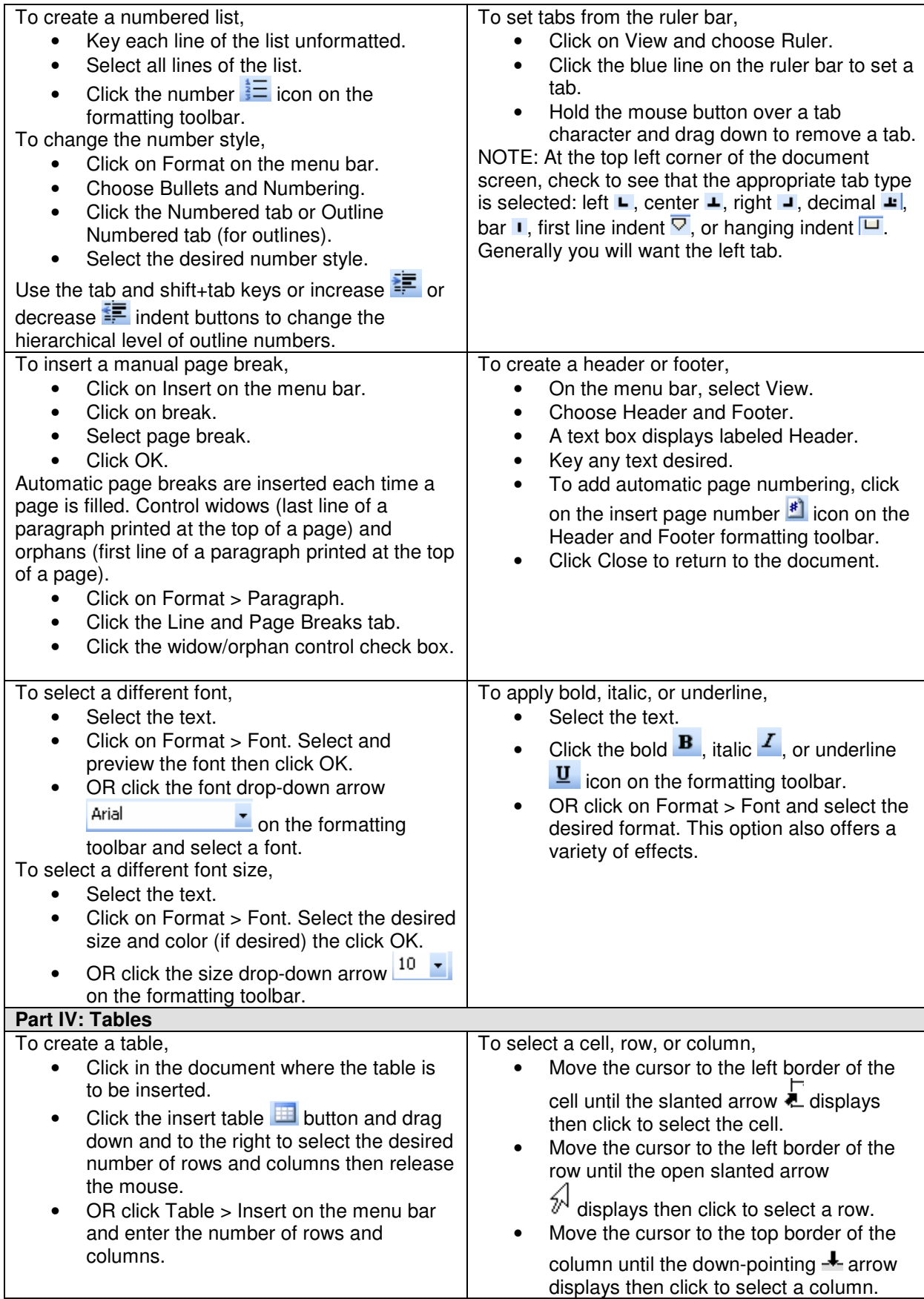

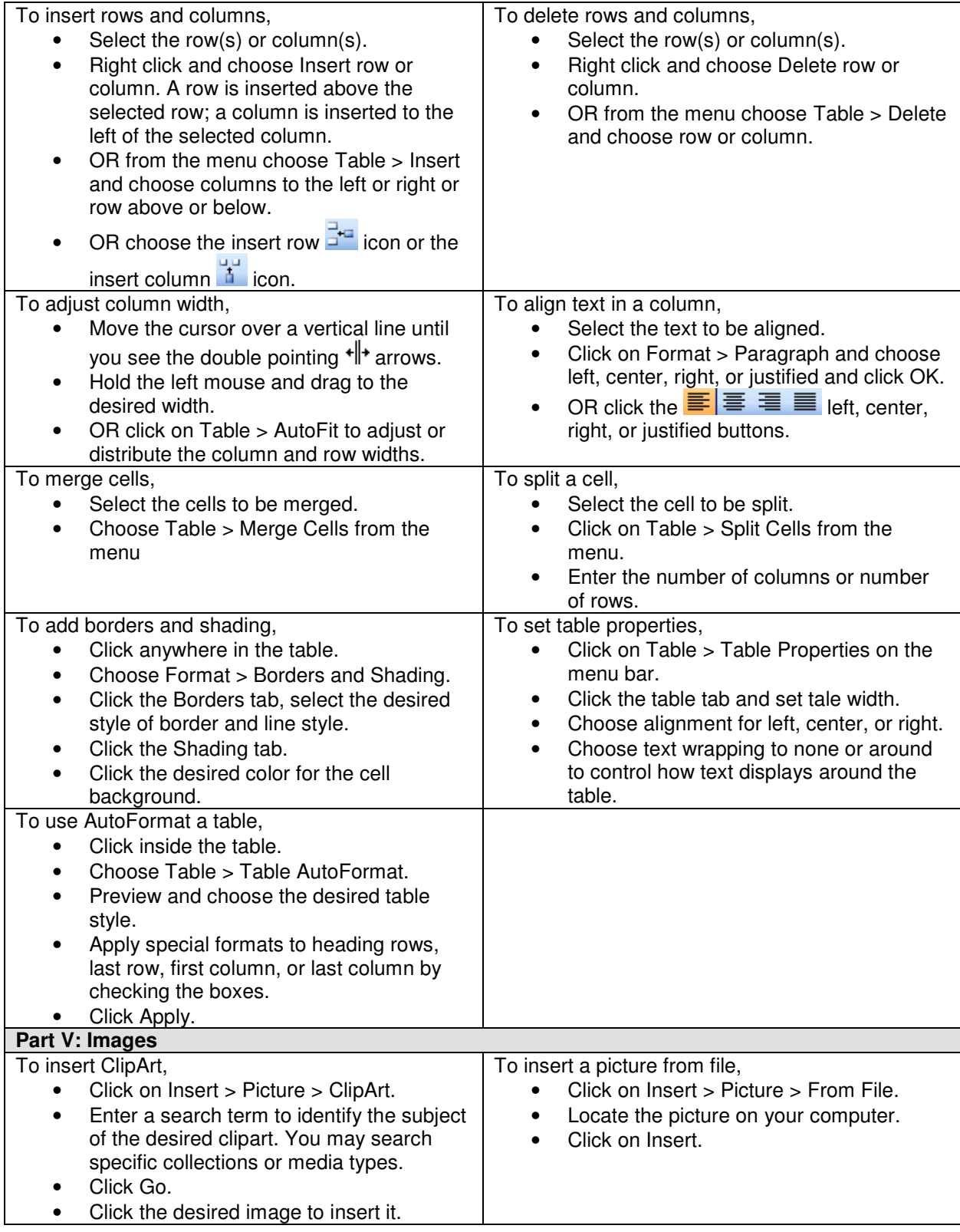

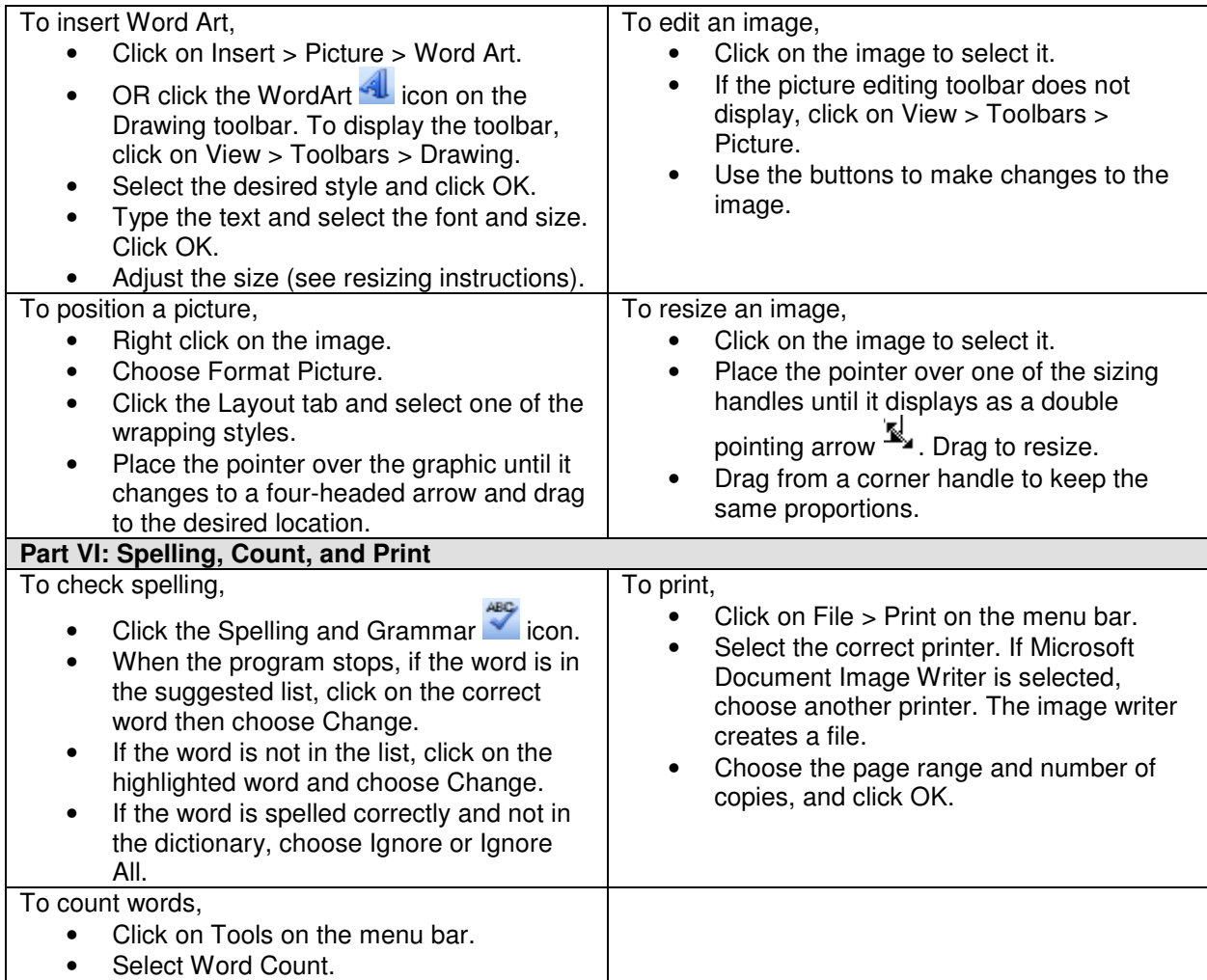